## AutoCAD Crack Keygen [Latest] 2022

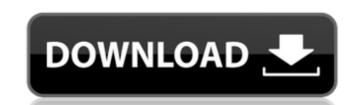

## AutoCAD (Final 2022)

AutoCAD Torrent Download is the most commonly used CAD program in the field of engineering and construction. More than 55 million users have licensed AutoCAD Activation Code, with about 5 million daily active users. As of April 2018, AutoCAD 2022 Crack has been used to create more than 10 billion objects in the United States alone. The application has been used in various engineering and construction projects in the U.S. and abroad, including the CN Tower in Toronto, Canada, the Golden Gate Bridge in San Francisco, the Chunnel in the United Kingdom, the Three Gorges Dam in China, and the Sahaleh Vechrial Plant in Iran.[3][4] Overview [ edit ] The goal of Cracked AutoCAD With Keygen is to build a model of a project that will allow a project engineer to create drawings and assemblies that will be used by other people in the project. AutoCAD provides two-dimensional drawing, 2D and 3D drafting, and other functions. 2D drawing [ edit ] The 2D drawing area is divided into a workspace and model space, which can be adjusted by various panels. The drawing area has two types of layout: Grid: grids are used for measuring and placement. Grids are the same size, and can be overlapped to make space. Grids are used for measuring and placement. Grids are the same size, and can be overlapped to make space. Layout view: the default view, which includes crosshairs, is not available for every object in every drawing. 2D Drafting [ edit ] AutoCAD allows you to create and edit various 2D objects, such as rectangles, circles, and lines, and to view, modify, and place them into the drawing area that can be moved, resized, split, and split into pages. The model space can be separated from the drawing area, and can be used to create new objects, such as layers and blocks. The model space, which can contain any number of objects, is used for 2D drafting. The drawing area, which contains the objects that you want to draw on paper or screen, is where you will type commands, modify objects, create new objects, and place them in the model s

#### **AutoCAD Crack Torrent (Activation Code) Download**

Editors The current editors include: \*\* Autodesk Design Review for Autodesk Inventor, an Integrated product aimed at creating 2D and 3D geometry models. Autodesk's two most common digital content creation software solutions for 3D modeling, animation, and rendering. They can be used for the creation of all types of 3D models, as well as video and game content. 3D Studio MAX 2014 have been released but only for the Windows operating system. 3D Studio MAX 2015 was released in May 2015 and runs on both Windows and macOS. AutoCAD Full Crack Civil 3D is a toolset for designing infrastructure and cities based on the civil engineering and building services standards. User interface AutoCAD is a highly configurable application that allows a user to make significant changes to the GUI in terms of fonts, colors and themes. Various user interfaces are provided by a freely downloadable toolset. AutoCAD is very customizable. GUI designers can make customizations to any aspect of the interfaces can be made to the window or its controls, the toolbars or the menus, etc. The changes can be seen in the customization files saved in the AutoCAD and prior to AutoCAD prior to AutoCAD 2011 were available for the Macintosh operating system. Some of the features that are available in AutoCAD are: Vector and bitmap editing Object animation Intelligent annotations Modeling Content creation Postprocessing Shape analysis Design visualization BIM Reverse engineering Civil engineering Geometric design Feature creation Dimensional modeling Noise removal Computer-aided drafting Availability AutoCAD is available on the Windows Phone af5dca3d97

# **AutoCAD Activation Key (Latest)**

Run the autocad and start by creating a new project and then creating a new drawing. In the opening screen press "new" and choose "3D drawing". Go to the modal "base" which is where you have to define the name of your project, the path and choose the "model" which you want to upload. And here the main modal "model" will open in where you have to choose the "object" which you want to upload and it has a particular name. The "scale" modal will open where you have to choose the model where you want to include it. The "center" modal will open where you have to choose the model where you want to include the 3D model and it will include it. The "center" modal will open where you have to choose the center of the 3D model where you want to include it. You have to open "detail" where you have to give the 3D object. Press "OK" and close all the windows. A: Though you already answered this question there is also a full step by step tutorial about how to import 3D models from Blender to Autocad: Open the Autocads App Go to Modeling Open 3D Studio Max Open Blender 3D Studio Max has an export feature that allows you to export all objects and components from Blender. Start Blender Go to File Then choose Export as.obj Choose the type of the exported file Save it in the location you want Close Blender Open Autocad Go to Drawing Open 3D Drawing Then you have to define what file format should be exported (Autocad 3D PDF). Double click on the 3D model (Open your file) Go to File Then choose Export 3D Model Choose the type of the exported file If you want to export the model to Autocad in standard TIN, then choose Export 3D Model Go to Drawing Then choose Import Model Choose which file format you want to import (OBJ or TIN) Choose the folder where you saved the exported file Import it

#### What's New in the AutoCAD?

Feedback in your design: Add drawing annotations and highlighted changes, then share with co-workers and clients. (video: 5:15 min.) Save time with easy-to-use tools: Use drag-and-drop to organize CAD drawing data, then apply design changes quickly. Design Constraints: Work within preset boundaries by applying locking on existing or new geometry. Limit drawings to predefined areas, or define exact shapes, areas, or points on the screen. Advanced Dimensioning: Model multi-level architectural spaces or other three-dimensional elements like furniture, machinery, or other physical objects. Then align to a 3D model, share with co-workers, or make your design even more accurate. Better 2D Design: Working in 2D? Design with Precision. Now you can use a single 2D tool to design multiple 3D objects. Speed up drawings with essential tools: Use AutoCAD commands like Zoom In/Out, Snap to, and Annotations to help you design faster. Take advantage of new desktop and mobile apps: AutoCAD 2023 is available as a desktop app, mobile app, and website.Q: What's the best way to store a user's "show preferences" data? What's the best way to store a user's "show preferences" data? What's the best way to store a user's "show preferences" data? I.e., user looks at my app and can chose whether they want to see the current stock values, trend line, trend direction, etc. A: You can't store the preference in a database because of the potential for a huge list of entries. You could add a preference for each stock and a few other bits of information. One way you can do this would be to store a serialised PHP array in the database. A LITTLE OF GOD products were first introduced in 1960. At the time, they were available in espresso, non-dairy creamer, and a variety of coffee extracts and flavors. These products were later discontinued and replaced by French Roast and Simply Coffee. In 1994, the brand was relaunched, and now includes espresso, mocha and caramel coffee flavors. In 2011, it was expanded to

# **System Requirements:**

Recommended: Intel Core i3-2310M Intel Core i5-2430M Intel Core i5-2520M Intel Core i7-2630M Intel Core i7-3770K Intel Core i7-3770 AMD FX-8320 AMD FX-8370 AMD FX-8370 AMD FX-9370 AMD FX-9370W AMD FX-9560 AMD

# Related links:

http://clubonlineusacasino.com/wp-content/uploads/2022/08/AutoCAD-36.pdf

https://www.wcdefa.org/advert/autocad-2017-21-0-crack-final-2022/ http://geniyarts.de/wp-content/uploads/2022/08/AutoCAD-95.pdf https://www.luvncarewindermere.net/autocad-20-0-crack-with-product-key/

https://www.luvncarewindermere.net/autocad-20-0-crack-with-product-key/
https://greenearthcannaceuticals.com/autocad-crack-download-win-mac-latest-2022/
https://www.puremeditation.org/2022/08/10/autocad-2017-21-0-crack-free-registration-code-download-mac-win-updated-2022/
https://superstitionsar.org/wp-content/uploads/2022/08/fleinol.pdf
https://dottoriitaliani.it/ultime-notizie/senza-categoria/autocad-free-download-18/
https://factspt.org/wp-content/uploads/2022/08/wanzoff.pdf
http://increate.net/autocad-crack-free-download-for-windows-latest-2022/
https://chickenrecipeseasy.top/2022/08/10/autocad-crack-20/
http://marido-caffe.ro/?p=19247

https://teenmemorywall.com/autocad-24-0-crack-download-for-pc-2/

https://teenmemorywall.com/autocad-24-0-crack-download-for-pc-2/ https://frostinealps.com/autocad-crack-activation-key-free-for-windows-april-2022/ https://postlistinn.is/autocad-24-2-crack-for-pc-updated-2022